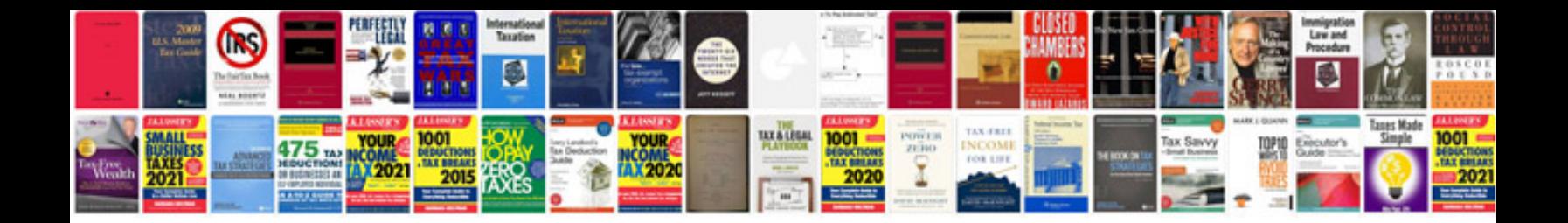

**Sample data dictionary document**

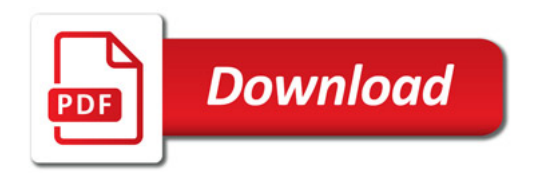

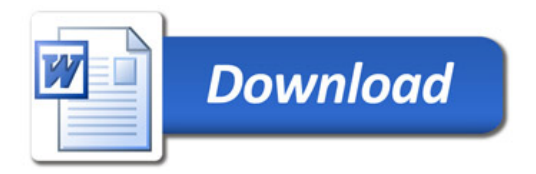